# Integrated Airman Certification and Rating Application (IACRA)

# Inspection Authorization User Guide

(March 2021)

# **User Guide Contents:**

**Section 1: Inspection Authorization Renewal in IACRA** 

Section 2: Registering for an IACRA account

Section 3: Completing an Inspection Authorization renewal package in IACRA

**Section 4: IACRA Training site** 

### **Introduction**:

One of the options for the upcoming Inspection Authorization (IA) renewals in March 2021, is the functionality within Integrated Airman Certification and Rating Application (IACRA). This system will allow IAs to submit electronically their entire renewal package to the FAA and the FAA will have the ability to renew the Inspection Authorization remotely. The system will also generate, autofill, and email a renewal letter back to the IA instead of endorsing FAA Form 8310-5.

Currently, this functionality is only authorized for IA renewals, but future expansion is expected.

# **Section 1: Inspection Authorization Renewal in IACRA**

IACRA is an FAA website that allows individuals to apply for new Airman Certificates, renew, or upgrade their existing certificates. The entire application process takes place on the website, including electronic signing of applications, and at the end of the process all the necessary documents will be sent electronically to the Airman Registry.

https://iacra.faa.gov/IACRA/Default.aspx

This is the IACRA Home page:

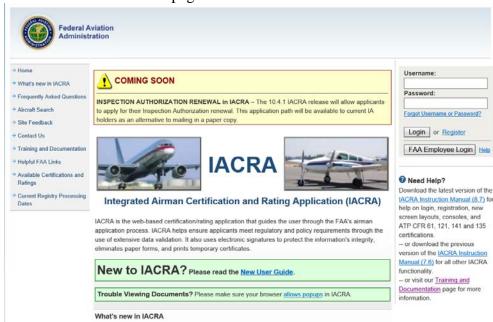

On the left portion of the site, there are a series of links to other functionality within IACRA:

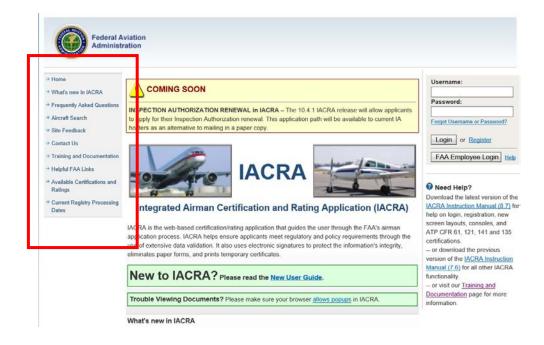

On the right portion of the site is where the IACRA login section is located:

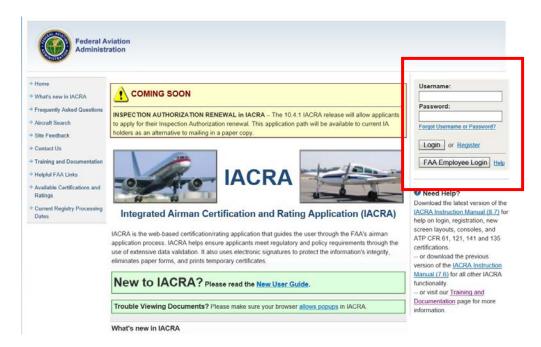

Individuals with an existing IACRA account (Username and password) may enter that information in the applicable fields and select "**Login**".

# **Section 2: Registering for an IACRA account**

Individuals who do not have an IACRA account, must register prior to utilizing IACRA. To register, begin by selecting the "**Register**" link.

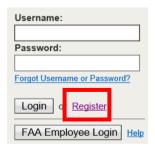

#### Registering as an Applicant in IACRA

There are many different roles in IACRA, but individuals must use the "Applicant" role to apply for a new certificate, renew, or to modify an existing certificate.

#### Check the 'Applicant' box,

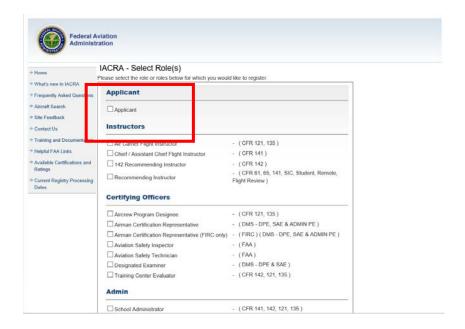

Then, agree to the Terms of Service (TOS) and continue.

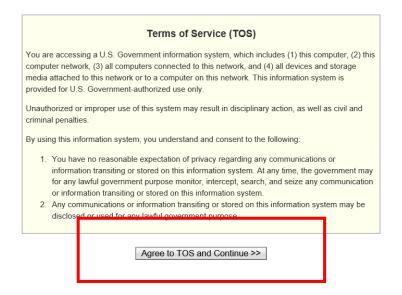

On the IACRA User Profile Information page, please enter all the information.

- Use your name, as it appears on your FAA issued certificate
   Please enter a valid email address. IACRA will use it for important notifications.
- If there is any required information missing, there will be error messages.

Throughout the IACRA website, there will be small blue circles with a question mark inside. These are help features to provide assistance when the applicant is asked to provide information.

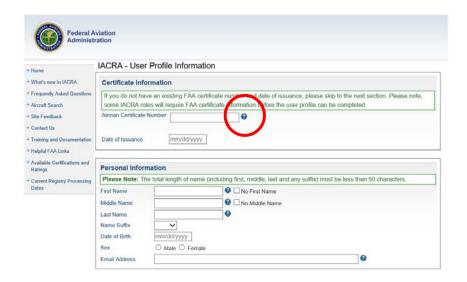

Select Security questions Create a username and strong password Click "Register"

**Note**: A copy of the Privacy Act Statement is posted at the bottom of the screen.

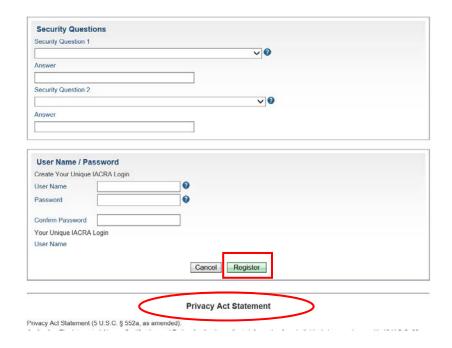

After registering, IACRA will display the applicant's FTN (<u>FAA Tracking Number</u>). Please write this number down; it will also be emailed to applicant. This number is a unique identifier, and for most application types the applicant must provide it to complete an application.

# Section 3: Completing an Inspection Authorization renewal package in IACRA

To access IACRA functionality, applicant enters their Username and password into the login fields

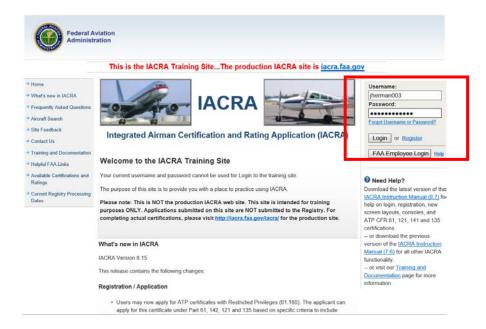

Review the Terms of Service (TOS) and select the "Accept TOS as" button. If applicant chooses not to accept the TOS, then may select "Do NOT accept Terms of Service button" and they will be returned to the IACRA Home Page.

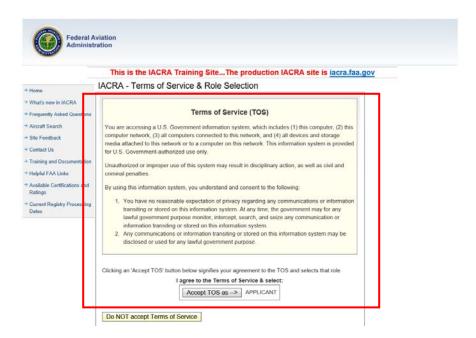

After selecting the "Accept" button, the IACRA Applicant Console is displayed. The user's information will be displayed in the upper left portion of the screen.

To begin an Inspection Authorization Renewal package, select the "Start Inspection Authorization Renewal" button.

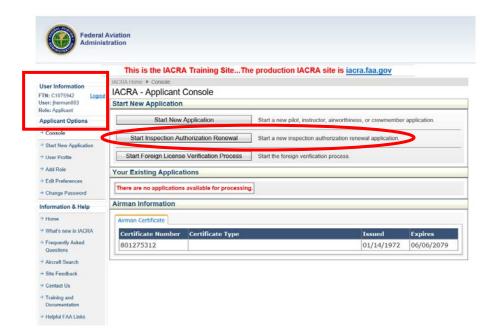

Along the top portion of subsequent screens, the process steps can be monitored by the applicant. A Red X indicates that section stills needs to be completed. A Green check mark indicates the section is complete. An applicant can maneuver through the process by selecting one of the sections or by using the "Next" or "Previous" buttons.

The Inspection Authorization renewal automation in IACRA will generate a completed FAA Form 8610-1 at the end of the process. The process steps begin by collecting personal information. The applicant must fill in any missing or incomplete information.

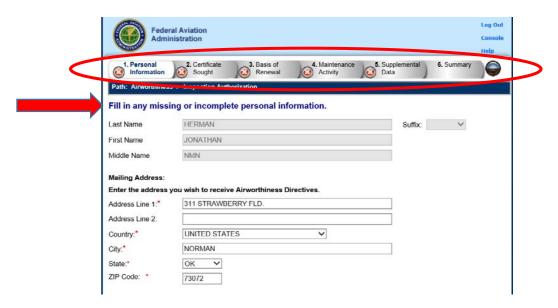

**NOTE**: Some fields are marked with an asterisk signifying a required field.

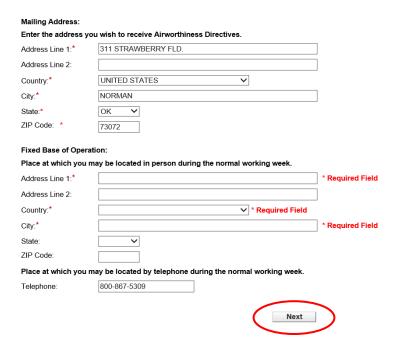

After all fields are complete, select the "Next" button.

Note: The information collected in these fields is used to complete Blocks 1-4 on the FAA Form 8610-1:

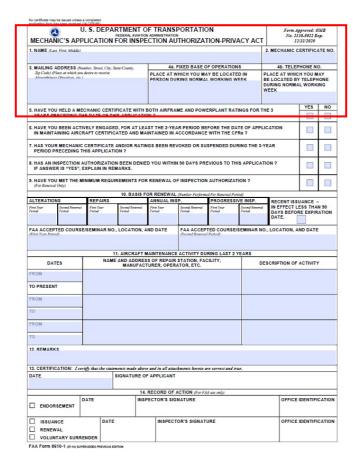

After selecting the "Next" button, the succeeding screen displays the certificate action being sought by the applicant. These fields are auto generated and not editable. Review the information and select "Next" button.

**Note:** The Green check mark for the completed "Personal Information" section.

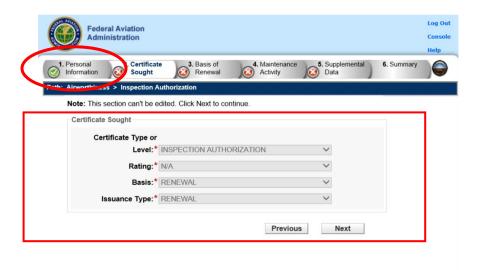

The next screen has two sections.

The first being the question regarding recency of issuance.

The second section addresses the basis of Inspection Authorization renewal. IACRA has been programmed to accept the appropriate quantities for annual inspections, major repairs and alterations, and progressive inspections in accordance with 14 CFR 65.93. There is no requirement to list all activities, just those activities being used for renewal. The applicant must meet the requirement for both the first and second year.

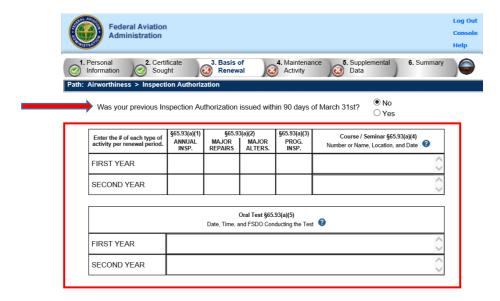

After entering the information for the basis of renewal, the applicant will need to upload the appropriate/applicable supporting documentation. Follow instructions in "Upload Documents" text box. The system will accept multiple uploaded documents.

**Note:** IACRA will only accept image files in .jpg, .tif, .png, and PDF.

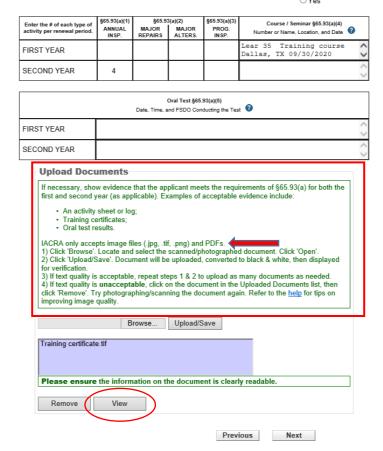

After uploading the documents, applicants may view and verify the image quality before moving forward in the process. By the selecting the "View" button, uploaded document quality may be verified.

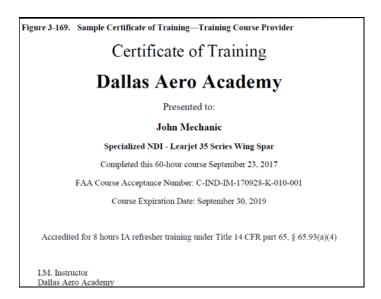

After all documentation has been loaded and verified, select the "Next" button

The information collected in this section is used to complete Block 10 on the FAA Form 8610-1. Oral test information, if entered, will be loaded in the "Remarks" section of the FAA Form 8610-1.

|                                                                     | 0                                            | . S. DEPA           | RTMENT O                                                         |                                                                               |                                            | ON                   |               | Form A                           | pproved: | OMB      |  |
|---------------------------------------------------------------------|----------------------------------------------|---------------------|------------------------------------------------------------------|-------------------------------------------------------------------------------|--------------------------------------------|----------------------|---------------|----------------------------------|----------|----------|--|
| MECHANIC'S APPLICATION FOR INSPECTION AUTHORIZATION-PRIVACY ACT     |                                              |                     |                                                                  |                                                                               |                                            |                      |               | No. 2120-0022 Exp.<br>12/31/2020 |          |          |  |
| 1. NAME da                                                          | st. First. Middle)                           |                     |                                                                  |                                                                               |                                            |                      |               | 2. MECHANIC                      | CERTIFIC | ATE NO   |  |
|                                                                     |                                              |                     |                                                                  |                                                                               |                                            |                      |               |                                  |          |          |  |
| 3. MAILING                                                          | ADDRESS (Nun                                 | sher, Street, City, | State/County.                                                    | 4a. I                                                                         | FIXED BASE O                               | FOPERATIONS          |               | 4b. TELE                         | PHONE N  | 10.      |  |
| Zip Code) (F                                                        | Place at which you a<br>as Directives, etc.) |                     |                                                                  |                                                                               |                                            | Y BE LOCATED         |               | PLACE AT WHICH YOU MAY           |          |          |  |
| Airworman                                                           | is Executives, enc.)                         |                     |                                                                  | PERSON DU                                                                     | RING NORMA                                 | L WORKING WEE        |               | BE LOCATED B<br>DURING NORM      |          |          |  |
|                                                                     |                                              |                     |                                                                  |                                                                               |                                            |                      |               | WEEK                             |          |          |  |
|                                                                     |                                              |                     |                                                                  |                                                                               |                                            |                      |               |                                  |          |          |  |
|                                                                     |                                              |                     |                                                                  |                                                                               | ME AND POW                                 | ERPLANT RATIN        | GS FOR T      | HE 3                             | YES      | NO       |  |
| YEARS P                                                             | RECEDING TH                                  | E DATE OF T         | HIS APPLICATIO                                                   | N ?                                                                           |                                            |                      |               |                                  |          |          |  |
|                                                                     |                                              |                     |                                                                  |                                                                               |                                            | FORE THE DATE        |               | ICATION                          |          |          |  |
|                                                                     | R MECHANIC (                                 |                     |                                                                  | IGS BEEN REV                                                                  | OKED OR SU                                 | SPENDED DURIN        | NG THE 3-     | YEAR                             |          |          |  |
|                                                                     |                                              |                     |                                                                  | D YOU WITHIN                                                                  | 190 DAYS PRI                               | EVIOUS TO THIS       | APPLICA       | TION ?                           |          |          |  |
|                                                                     | ER IS "YES", E                               |                     |                                                                  |                                                                               |                                            |                      |               |                                  |          |          |  |
| 9. HAVE YO                                                          | U MET THE MI                                 | NIMUM REQU          | IREMENTS FOR                                                     | RENEWAL O                                                                     | FINSPECTION                                | AUTHORIZATIO         | N ?           |                                  |          |          |  |
| (Por Assess                                                         | r Only)                                      |                     |                                                                  |                                                                               |                                            |                      |               |                                  |          |          |  |
| ALTERATIO                                                           | N.O.                                         | REPAIRS             | 10. BASIS F                                                      | ANNUAL INS                                                                    |                                            | PROGRESSIVE          |               |                                  |          |          |  |
| First Year                                                          | Second Renewal                               | First Year          | Second Renewal                                                   | First Tear                                                                    | Second Renewal                             |                      | icand Reneval | RECENT ISS<br>IN EFFECT I        |          |          |  |
| Period                                                              | Period                                       | Period              | Period                                                           | Period                                                                        | Period                                     | Period 1             | Period        | DAYS BEFO                        |          |          |  |
|                                                                     | 1                                            | l .                 | 1                                                                |                                                                               |                                            |                      |               | DATE.                            |          |          |  |
| FAA ACCEP                                                           | TED COURSE                                   | SEMINAR NO          | ., LOCATION, A                                                   | ND DATE                                                                       | FAA ACCEP                                  | TED COURSE/SE        | MINAR N       | D. LOCATION.                     | AND DAT  | E        |  |
| (First Year Peri                                                    | od)                                          |                     | .,                                                               |                                                                               | (Second Renewa                             |                      |               |                                  |          | _        |  |
|                                                                     |                                              |                     |                                                                  |                                                                               |                                            |                      |               |                                  |          |          |  |
|                                                                     |                                              |                     | 11 AIRCRAFT N                                                    | IAINTENANCE                                                                   | ACTIVITY DU                                | RING LAST 2 VE       | ARE           |                                  |          |          |  |
| DA                                                                  |                                              |                     |                                                                  |                                                                               |                                            |                      |               |                                  |          |          |  |
|                                                                     | TES                                          |                     | E AND ADDRES                                                     | S OF REPAIR                                                                   | STATION, FAC                               |                      |               | ESCRIPTION OF                    | ACTIVIT  | Y        |  |
|                                                                     | TES                                          |                     | E AND ADDRES                                                     |                                                                               | STATION, FAC                               |                      |               | ESCRIPTION OF                    | ACTIVIT  | Y        |  |
| FROM                                                                | TES                                          |                     | E AND ADDRES                                                     | S OF REPAIR                                                                   | STATION, FAC                               |                      |               | ESCRIPTION OF                    | ACTIVIT  | Y        |  |
|                                                                     |                                              |                     | E AND ADDRES                                                     | S OF REPAIR                                                                   | STATION, FAC                               |                      |               | ESCRIPTION OF                    | ACTIVIT  | Y        |  |
| TO PRESEN                                                           |                                              |                     | E AND ADDRES                                                     | S OF REPAIR                                                                   | STATION, FAC                               |                      |               | ESCRIPTION OF                    | ACTIVIT  | Y        |  |
| TO PRESEN                                                           |                                              |                     | E AND ADDRES                                                     | S OF REPAIR                                                                   | STATION, FAC                               |                      |               | ESCRIPTION OF                    | ACTIVIT  | Y        |  |
|                                                                     |                                              |                     | E AND ADDRES                                                     | S OF REPAIR                                                                   | STATION, FAC                               |                      |               | ESCRIPTION OF                    | ACTIVIT  | Y        |  |
| TO PRESEN                                                           |                                              |                     | E AND ADDRES                                                     | S OF REPAIR                                                                   | STATION, FAC                               |                      |               | ESCRIPTION OF                    | ACTIVIT  | Y        |  |
| TO PRESEN<br>FROM                                                   |                                              |                     | E AND ADDRES                                                     | S OF REPAIR                                                                   | STATION, FAC                               |                      |               | ESCRIPTION OF                    | ACTIVIT  | Y        |  |
| TO PRESENT<br>FROM<br>TO<br>FROM                                    | п                                            |                     | E AND ADDRES                                                     | S OF REPAIR                                                                   | STATION, FAC                               |                      |               | ESCRIPTION OF                    | ACTIVIT  | Y        |  |
| TO PRESEN FROM TO FROM TO 12. REMARN                                | IT CS                                        | NAM                 | E AND ADDRES<br>MANUFACT                                         | S OF REPAIR<br>URER, OPER                                                     | STATION, FAC                               | зшту,                | D             | ESCRIPTION OF                    | ACTIVIT  | Y        |  |
| TO PRESENT FROM TO FROM TO 12. REMARN                               | IT CS                                        | NAM                 | E AND ADDRES MANUFACT                                            | S OF REPAIR URER, OPER                                                        | STATION, FAC                               |                      | D             | ESCRIPTION OF                    | ACTIVIT  | Y        |  |
| TO PRESENT FROM TO TO 12. REMARN                                    | IT CS                                        | NAM                 | E AND ADDRES<br>MANUFACT                                         | S OF REPAIR URER, OPER                                                        | STATION, FAC                               | зшту,                | D             | ESCRIPTION OF                    | ACTIVIT  | Y        |  |
| TO PRESEN FROM TO FROM TO 12. REMARN                                | IT CS                                        | NAM                 | E AND ADDRES MANUFACT  MANUFACT  CHERIS made above  SIGNATURE OF | S OF REPAIR URER, OPER                                                        | STATION, FAC.                              | re correct and true. | D             | ESCRIPTION OF                    | ACTIVIT  | Y        |  |
| TO PRESEN FROM TO TO 12. REMARN 13. CERTIFN                         | CATION: I cert                               | NAM                 | E AND ADDRES MANUFACT  MANUFACT  SIGNATURE OF                    | s of REPAIR URER, OPER  or and in all association APPLICANT                   | STATION, FAC.                              | re correct and true. | D             |                                  | IDENTIF  |          |  |
| TO PRESEN FROM TO TO 12. REMARN 13. CERTIFN                         | CATION: I cert                               | NAM                 | E AND ADDRES MANUFACT  MANUFACT  SIGNATURE OF                    | s or REPAIR URER, OPER  r and in all attace APPLICANT RECORD OF A             | STATION, FAC.                              | re correct and true. | D             |                                  |          |          |  |
| TO PRESEN FROM TO FROM TO 12. REMARN 13. CERTIFI DATE               | CATION: Jees                                 | NAM                 | E AND ADDRES MANUFACT  MANUFACT  SIGNATURE OF  14. INSP          | s of REPAIR URER, OPER  and in all assect FAPPLICANT RECORD OF A  RECORD OF A | STATION, FAC.                              | re correct and true. | D             | OFFICE                           | IDENTIF  | ICATION. |  |
| TO PRESEN  FROM  TO  FROM  TO  12. REMARN  13. CERTIFN  DATE  ENDOS | CATION: Joers                                | NAM                 | E AND ADDRES MANUFACT  MANUFACT  SIGNATURE OF  14. INSP          | s of REPAIR URER, OPER  and in all assect FAPPLICANT RECORD OF A  RECORD OF A | ATOR, ETC.  Amoust hereto a  ACTION Par FA | re correct and true. | D             | OFFICE                           |          | ICATION. |  |
| TO PRESEN FROM TO FROM TO 12. REMARN 13. CERTIFN DATE ENDOS         | CATION: Joers                                | NAM                 | E AND ADDRES MANUFACT  MANUFACT  SIGNATURE OF  14. INSP          | s of REPAIR URER, OPER  and in all assect FAPPLICANT RECORD OF A  RECORD OF A | ATOR, ETC.  Amoust hereto a  ACTION Par FA | re correct and true. | D             | OFFICE                           | IDENTIF  | ICATION. |  |

The next screen in the process is where the applicant provides their maintenance activity during the last two-year period.

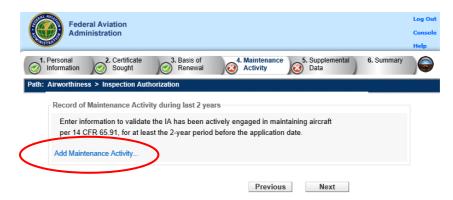

FAA Form 8610-1 (07-10) SUPERCEDES PREVIOUS EDITION

By selecting the "Add Maintenance Activity" button, the applicant will be able to enter their maintenance activity during the last two-year period. Applicants will be able to make multiple entries, if needed. Select the "Add" button when all applicable information is entered.

|                                | Aircraft Maintenance Activity                             |
|--------------------------------|-----------------------------------------------------------|
| From and To Da<br>From:<br>To: | tes for Maintenance Activity  * Present                   |
| Name/Address o                 | of repair station, facility, manufacturer, operator, etc. |
| Name:                          | *                                                         |
| Street Address:                | *                                                         |
| City:                          | *                                                         |
| State:                         | *                                                         |
| Country:                       | *                                                         |
| ZIP Code:                      | *                                                         |
| Description of Activity:       | · · · · · · · · · · · · · · · · · · ·                     |
|                                | Add Cancel                                                |

After all entries for the two-year period have been made, select "Next"

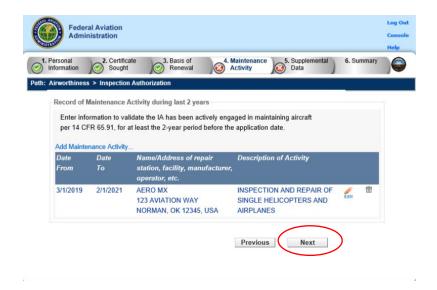

The information collected in the section is used to complete Block 11 on the IACRA generated FAA Form 8610-1.

|                                             |                   |                       | FEDERAL AVIATION                                             | F TRANSF<br>ADMINISTRATION                            |                                                      |                             |                         |           | No. 2120-002.                         | Exp.     |
|---------------------------------------------|-------------------|-----------------------|--------------------------------------------------------------|-------------------------------------------------------|------------------------------------------------------|-----------------------------|-------------------------|-----------|---------------------------------------|----------|
| MECHANIC'S                                  | S APPL            | ICATION               | FOR INSPE                                                    | CTION AU                                              | THORIZAT                                             | TION-PRIV                   | ACY ACT                 |           | 12/31/202                             | 0        |
| 1. NAME (Last, First                        | t, Middle)        |                       |                                                              |                                                       |                                                      |                             |                         | 2. MECHA  | ANIC CERTIF                           | ICATE NO |
|                                             |                   |                       |                                                              |                                                       |                                                      |                             |                         |           |                                       |          |
| 3. MAILING ADDR                             | RESS (Numb        | ber, Street, City, St | ate/County,                                                  |                                                       |                                                      | F OPERATION                 |                         |           | TELEPHONE                             |          |
| Zip Code) (Place at<br>Ainworthiness Direc  |                   | istine to receive     |                                                              |                                                       |                                                      | LY BE LOCATE<br>L WORKING W |                         | BE LOCAT  | WHICH YOU<br>TED BY TELE<br>TORMAL WO | PHONE    |
| 5. HAVE YOU HEL<br>YEARS PRECE              |                   |                       |                                                              |                                                       | ME AND POW                                           | ERPLANT RAT                 | TINGS FOR T             | THE 3     | YES                                   | NO       |
| 6. HAVE YOU BEE                             | EN ACTIVE         | ELY ENGAGE            | D, FOR AT LEA                                                | ST THE 2-YEA                                          |                                                      |                             |                         | LICATION  |                                       |          |
| IN MAINTAININ                               | IG AIRCRA         | AFT CERTIFIC          | A I ED AND MAI                                               | INTAINED IN A                                         | CCORDANCE                                            | WITH THE CE                 | -R8 7                   |           |                                       | 1-       |
| 7. HAS YOUR MEG<br>PERIOD PRECE             |                   |                       |                                                              | IGS BEEN REV                                          | OKED OR SU                                           | SPENDED DU                  | RING THE 3              | YEAR      |                                       |          |
| 8. HAS AN INSPE<br>IF ANSWER IS             |                   |                       |                                                              | D YOU WITHIN                                          | 90 DAYS PR                                           | EVIOUS TO TH                | IIS APPLICA             | TION ?    |                                       |          |
| 9. HAVE YOU MET<br>(For Renewal Only)       |                   | IIMUM REQUI           | REMENTS FOR                                                  | RENEWAL OF                                            | FINSPECTION                                          | AUTHORIZAT                  | TION ?                  |           |                                       |          |
|                                             |                   |                       | 10. BASIS FO                                                 | OR RENEWAL                                            |                                                      |                             |                         | _         |                                       |          |
| ALTERATIONS                                 |                   | REPAIRS               |                                                              | ANNUAL INS                                            |                                                      | PROGRESS                    | $\overline{}$           |           | IT ISSUANCE                           |          |
| Pirst Tear Secon<br>Period Perio            | nd Renewal<br>lod | First Tear<br>Period  | Second Renewal<br>Period                                     | First Tear<br>Period                                  | Second Renewal<br>Period                             | First Year<br>Period        | Second Renewa<br>Period |           | BEFORE EXP                            |          |
| (Kiret Year Period)                         |                   |                       |                                                              |                                                       | (Corond Ronner                                       | I Dowland)                  | ISEMINAR N              |           |                                       |          |
|                                             | _                 |                       | 1. AIRCRAFT M                                                |                                                       |                                                      | (Perfod)                    |                         |           |                                       |          |
| DATES                                       | <u> </u>          |                       | AND ADDRES                                                   |                                                       | ACTIVITY DU                                          | (Perfod)                    | YEARS                   | ESCRIPTIO | ON OF ACTIV                           |          |
| DATES                                       | <u> </u>          |                       | AND ADDRES                                                   | S OF REPAIR                                           | ACTIVITY DU                                          | (Perfod)                    | YEARS                   | ESCRIPTIO | ON OF ACTIV                           |          |
|                                             |                   |                       | AND ADDRES                                                   | S OF REPAIR                                           | ACTIVITY DU                                          | (Perfod)                    | YEARS                   | ESCRIPTIO | ON OF ACTIV                           |          |
| FROM TO PRESENT FROM                        |                   |                       | AND ADDRES                                                   | S OF REPAIR                                           | ACTIVITY DU                                          | (Perfod)                    | YEARS                   | ESCRIPTIO | ON OF ACTIV                           |          |
| TO PRESENT FROM TO                          |                   |                       | AND ADDRES                                                   | S OF REPAIR                                           | ACTIVITY DU                                          | (Perfod)                    | YEARS                   | ESCRIPTIO | ON OF ACTIV                           |          |
| TO PRESENT FROM TO FROM                     |                   |                       | AND ADDRES                                                   | S OF REPAIR                                           | ACTIVITY DU                                          | (Perfod)                    | YEARS                   | ESCRIPTIO | ON OF ACTIV                           |          |
| FROM TO PRESENT FROM TO FROM TO             |                   |                       | AND ADDRES                                                   | S OF REPAIR                                           | ACTIVITY DU                                          | (Perfod)                    | YEARS                   | ESCRIPTIO | ON OF ACTIV                           |          |
| TO PRESENT FROM TO FROM                     |                   |                       | AND ADDRES                                                   | S OF REPAIR                                           | ACTIVITY DU                                          | (Perfod)                    | YEARS                   | ESCRIPTIO | ON OF ACTIV                           |          |
| FROM TO PRESENT FROM TO FROM TO 12 REMARKS  | ON- Legisla       | NAME                  | AND ADDRES<br>MANUFACT                                       | S OF REPAIR<br>URER, OPERA                            | ACTIVITY DU<br>STATION, FAC<br>STOR, ETC.            | RING LAST 2                 | YEARS D                 | ESCRIPTIO | ON OF ACTIV                           |          |
| FROM TO PRESENT FROM TO FROM TO             | ON: I certij      | NAME                  | AND ADDRES<br>MANUFACT                                       | S OF REPAIR URER, OPERA                               | ACTIVITY DU<br>STATION, FAC<br>STOR, ETC.            | RING LAST 2                 | YEARS D                 | ESCRIPTIO | ON OF ACTIV                           |          |
| FROM TO PRESENT FROM TO FROM TO 12. REMARKS | ON: I certij      | NAME                  | AND ADDRES MANUFACT  MANUFACT  MENTS made above              | s of REPAIR UNER, OPERA  r and in all asses APPLICANT | ACTIVITY DU STATION, FACTOR, ETC.                    | RING LAST 2:                | YEARS D                 | ESCRIPTIO | ON OF ACTIV                           |          |
| FROM TO PRESENT FROM TO FROM TO 12. REMARKS | DA                | NAME                  | AND ADDRES MANUFACT  MANUFACT  MENTS made above  IGNATURE OF | S OF REPAIR URER, OPERA                               | ACTIVITY DU STATION, FAI ATON, ETC.  Aments hereto a | RING LAST 2:                | YEARS D                 |           | ON OF ACTIV                           | пү       |

The following screen in the process has two sections.

The first is a drop down list for the FAA Office that IACRA will direct the applicant's renewal package. The <u>default</u> FAA office displayed is the office where the applicant's last renewal was performed.

# NOTE: It is very important for the applicant to verify that the office in the drop down field is the one that will be approving the renewal application.

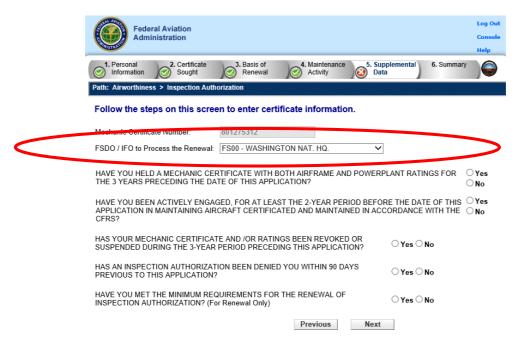

The second section of the screen displays a series of questions for the applicant to respond.

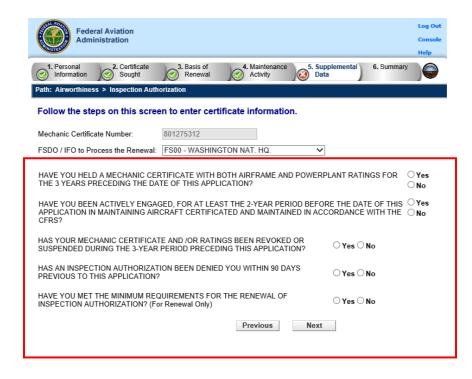

IACRA has been programmed to accept certain answers for each of the questions. If an applicant answers a question in a different manner, the system will display a message notifying them that there's a problem.

In the example below, the last question was answered in a manner that would preclude IACRA renewal and the message is displayed.

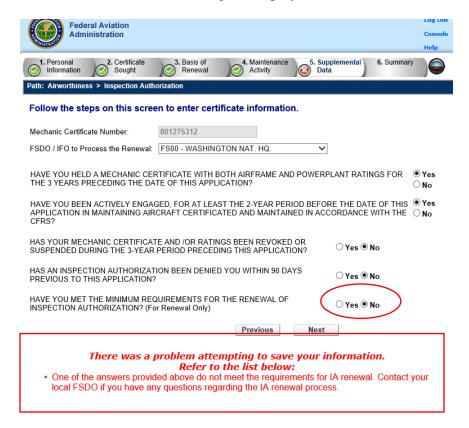

When the questions are responded to appropriately, the system allows the process to move forward. The applicant selects the "Next" button.

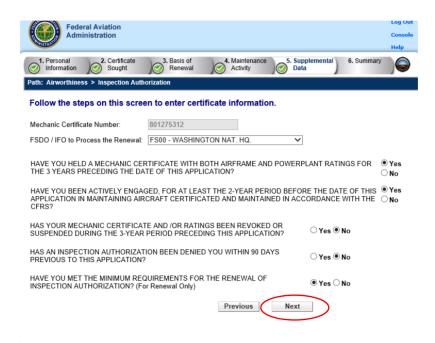

The information collected in this section will complete Blocks 5-9 on the IACRA FAA Form 8610-1

|                                                |                                                            |                                             | RTMENT O<br>FEDERAL AVIATION<br>FOR INSPE | ADMINISTRATION                                                                                      | N .                          | N<br>ION-PRIVAC                        | YACT        | No. 21                                                                                      | pproved: 0.<br>20-0022 Ex<br>1/31/2020 | MB<br>p. |  |
|------------------------------------------------|------------------------------------------------------------|---------------------------------------------|-------------------------------------------|----------------------------------------------------------------------------------------------------|------------------------------|----------------------------------------|-------------|---------------------------------------------------------------------------------------------|----------------------------------------|----------|--|
| . NAME (Last                                   | . First. Middle)                                           |                                             |                                           |                                                                                                    |                              |                                        | 2           | MECHANIC C                                                                                  | ERTIFICA                               | TE NO    |  |
| Zip Code) (Pli                                 | ADDRESS (Num<br>lace at which you d<br>a Directives, etc.) | ther, Street, City, S<br>lestire to receive | tate/County.                              | 48. FIXED BASE OF OPERATIONS PLACE AT WHICH YOU MAY BE LOCATED IN PERSON DURING NORMAL WORKING WEEK |                              |                                        |             | 4b. TELEPHONE NO. PLACE AT WHICH YOU MAY BE LOCATED BY TELEPHONE DURING NORMAL WORKING WEEK |                                        |          |  |
|                                                |                                                            |                                             | IFICATE WITH I                            |                                                                                                    | ME AND POWE                  | RPLANT RATING                          | S FOR THE   | 3                                                                                           | YES                                    | NO       |  |
|                                                |                                                            |                                             |                                           |                                                                                                    |                              | FORE THE DATE<br>WITH THE CFRs         |             | ATION                                                                                       |                                        |          |  |
|                                                | R MECHANIC O<br>RECEDING TH                                |                                             |                                           | IGS BEEN REV                                                                                        | OKED OR SU                   | SPENDED DURIN                          | G THE 3-YE  | AR                                                                                          |                                        |          |  |
|                                                | ISPECTION AL<br>R IS "YES", EX                             |                                             |                                           | D YOU WITHIN                                                                                        | 90 DAYS PRE                  | VIOUS TO THIS                          | APPLICATION | ON ?                                                                                        |                                        |          |  |
| (For Renewal                                   |                                                            | NIMUM REQU                                  |                                           |                                                                                                    |                              | AUTHORIZATION<br>d Per Renewal Period) | 17          |                                                                                             |                                        |          |  |
| LTERATION                                      | 15                                                         | REPAIRS                                     | IV. DASIS F                               | ANNUAL INS                                                                                          |                              | PROGRESSIVE                            | INSP        | RECENT ISS                                                                                  | HANCE                                  |          |  |
| nt Tear<br>ried  AA ACCEPT<br>Irst Year Period |                                                            | Pine Year<br>Period<br>SEMINAR NO           | Second Renewal<br>Period<br>, LOCATION, A | Period Period  ND DATE                                                                              | FAA ACCEPT<br>Second Reneval | Period Pe                              | ond Reneval | DAYS BEFOR<br>DATE.                                                                         | RE EXPIRA                              | ATION    |  |
|                                                | 1000                                                       | 1                                           | 1. AIRCRAFT N                             | MAINTENANCE                                                                                         | ACTIVITY DU                  | RING LAST 2 YEA                        | RS          |                                                                                             |                                        |          |  |
| DATE                                           | ES                                                         | NAM                                         | MANUFACT                                  | S OF REPAIR<br>TURER, OPERA                                                                         |                              | ILITY,                                 | DES         | CRIPTION OF                                                                                 | ACTIVITY                               |          |  |
|                                                |                                                            |                                             |                                           |                                                                                                    |                              |                                        |             |                                                                                             |                                        |          |  |
|                                                |                                                            |                                             |                                           |                                                                                                    |                              |                                        |             |                                                                                             |                                        |          |  |
| O PRESENT                                      |                                                            |                                             |                                           |                                                                                                    |                              |                                        |             |                                                                                             |                                        |          |  |
| O PRESENT<br>ROM                               |                                                            |                                             |                                           |                                                                                                    |                              |                                        |             |                                                                                             |                                        |          |  |
| ROM O PRESENT ROM O ROM                        |                                                            |                                             |                                           |                                                                                                    |                              |                                        |             |                                                                                             |                                        |          |  |
| O PRESENT<br>ROM                               |                                                            |                                             |                                           |                                                                                                    |                              |                                        |             |                                                                                             |                                        |          |  |
| O PRESENT ROM O ROM O 2. REMARKS               | s                                                          | ty that the state                           | ments made above                          |                                                                                                    | hments hereto a              | re correct and true.                   |             |                                                                                             |                                        |          |  |
| O PRESENT ROM O ROM O 2. REMARKS               | s                                                          | the that the state                          | SIGNATURE OF                              |                                                                                                    |                              |                                        |             |                                                                                             |                                        |          |  |
| O PRESENT ROM O ROM O 2. REMARKS               | S ATION: I certi                                           | ify that the state                          | SIGNATURE OF                              | APPLICANT                                                                                           | ACTION (For FA               |                                        |             | OFFICE                                                                                      | IDENTIFK                               | CATION   |  |

The final step in the applicant's renewal package is the review and signing of a series of documents. The first is the Pilot's Bill of Rights. The applicant will select the "View Pilot's Bill of Rights" button.

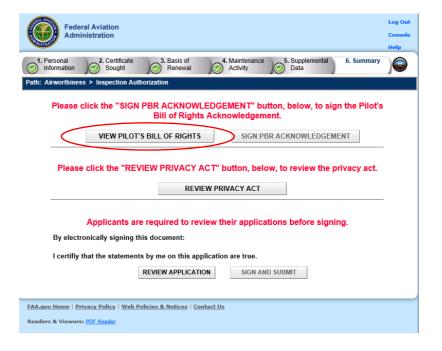

A copy of the Pilot's Bill of Rights will be displayed for review. The applicant then selects "Close" to return to the previous screen.

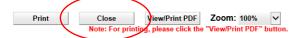

#### Written Notification to an Airman Applicant

#### PILOT'S BILL OF RIGHTS WRITTEN NOTIFICATION OF INVESTIGATION

The information you submit on the attached FAA Form will be used by the Administrator of the Federal Aviation Administration as part of the basis for issuing an airman certificate, rating, or inspection authorization to you under Title 49, United States Code (USC) section 44703(a), if the Administrator finds, after investigation, that you are qualified for, and physically able to perform the duties related to the certificate, rating, or inspection authorization for which you are applying. Therefore, in accordance with the Pilot's Bill of Rights, the Administrator is providing you with this written notification of investigation of your qualifications for an airman certificate, rating, or inspection authorization:

- The nature of the Administrator's investigation, which is precipitated by your submission of this application, is to determine whether you meet the qualifications for the airman certificate, rating, or inspection authorization you are applying for under Title 14, Code of Federal Regulations (CFR) parts 61, 63, or 65.
- Any response to an inquiry by a representative of the Administrator by you in connection with this investigation of your qualifications for an airman certificate, rating, or inspection authorization may be used as evidence against you.
- A copy of your airman application file for this date is available to you upon your written request addressed to:

Federal Aviation Administration Airmen Certification Branch, AFS-760 P.O. Box 25082 Oklahoma City, OK 73125-0082

(If you make a written request for your airman application file, please provide your full name, date of birth or airman certificate number for identification purposes and also the date of application.

The applicant will then select "Sign the Pilot's Bill of Rights" button.

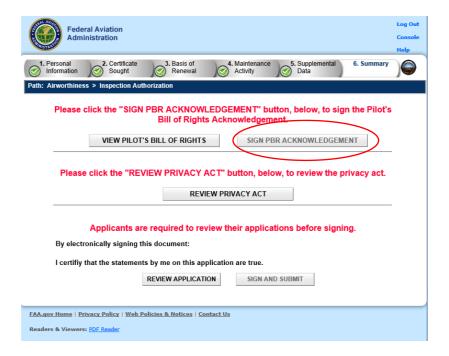

The screen will display a document acknowledging receipt of the Pilot's Bill of Rights. The applicant then selects "Click here to Sign".

| 110111101111111111111111111111111111111                                                      | MENT OF RECEIPT OF<br>TS WRITTEN NOTIFICATI | ON                         |
|----------------------------------------------------------------------------------------------|---------------------------------------------|----------------------------|
| I acknowledge that I received the Pilot's E<br>Investigation at the time of this application |                                             | on of                      |
| JONATHAN NMN HERMAN<br>Print Name of Applicant                                               | 801275312<br>Certificate Number             | 6/15/1981<br>Date of Birth |
| Inspection Authorization > Renewal by A<br>Purpose of Application                            | Activities, Test or Course                  |                            |
| JONATHAN NMN H RMAN Slignature of Applicant (Applicant is not required to sign)              | Sign Cancel DATE                            | YY                         |
| Print Name of Designee                                                                       | Designee's A<br>Certificate N               |                            |
| Signature of Designee                                                                        | DATEMM/DD/YY                                | YYY                        |
| ( Designee's signature signifies the applica<br>Rights Notification)                         | ant received a written copy of th           | ne Pilot's Bill of         |

The applicant is then returned to the previous screen. The applicant now must review the Privacy Act. The applicant selects "Review Privacy Act" button.

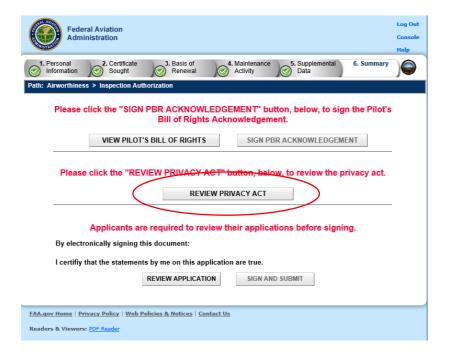

A copy of the Privacy Act will be displayed for review.

After reviewing, the applicant selects the "Close" button.

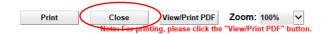

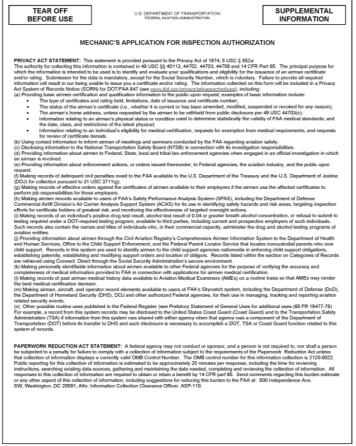

FAA Form 8610-1 (07-10) SUPERSEDES PREVIOUS EDITION

Detach this part before using form below

Next, the applicant must review their completed IACRA generated FAA Form 8610-1 renewal application. The applicant selects the "Review Application" button.

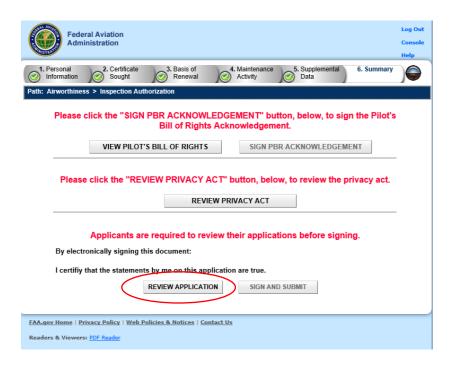

The copy of the IACRA auto generated completed FAA Form 8610-1 is displayed. The applicant reviews for application for accuracy. Then selects "Close" to return to the previous page.

| rint                                                                                                    | C                          | ose                           | Save as                          |                                                                                                  | /iew/Print F                 |                             | oom: 100                |                                                                                    | ~                      |                                               |       |
|----------------------------------------------------------------------------------------------------|----------------------------|-------------------------------|----------------------------------|--------------------------------------------------------------------------------------------------|------------------------------|-----------------------------|-------------------------|------------------------------------------------------------------------------------|------------------------|-----------------------------------------------|-------|
|                                                                                                    |                            | Note:                         |                                  | g, please cli                                                                                    |                              |                             | DF" butto               | n.                                                                                 |                        |                                               |       |
| No certificate n                                                                                          | y be issued unless         | s a completed                 | IACF                             | RA Gene                                                                                          | erated C                     | Сору                        |                         |                                                                                    | )                      |                                               |       |
| application form                                                                                          | as been received           | (14 CFR 65).<br>U. S. DEPA    | RTMENT                           | OF TRANS                                                                                         | PORTATIO                     | N                           |                         | Т.                                                                                 | orm App                | roved: (                                      | )MB   |
| MECHA                                                                                                    |                            |                               | FEDERAL AVIATION                 | ECTION AU                                                                                        | N                            |                             | VACY AC                 |                                                                                    |                        | 9-0022 E<br>81/2020                           | sp.   |
| 1. NAME (La                                                                                               | ust, First, Middle)        |                               |                                  |                                                                                                  |                              |                             |                         | 2. MECH                                                                            | HANIC CE               | RTIFIC                                        | ATE N |
| HERMAN                                                                                                    | I, JONATHAN N              | MN                            |                                  |                                                                                                  |                              |                             |                         | 801275                                                                             |                        |                                               |       |
| 3. MAILING                                                                                                | ADDRESS (V                 | umber, Street, City,          | State/County,                    |                                                                                                  | FIXED BASE O                 |                             |                         |                                                                                    | . TELEPH               |                                               |       |
| Zsp Code) (Place at which you desire to receive<br>Airworthiness Directives, etc.)<br>311 STRAWBERRY FLD. |                            |                               |                                  | PLACE AT WHICH YOU MAY BE LOCATED IN<br>PERSON DURING NORMAL WORKING WEEK<br>311 STRAWBERRY FLD. |                              |                             |                         | PLACE AT WHICH YOU MAY<br>BE LOCATED BY TELEPHONE<br>DURING NORMAL WORKING<br>WEEK |                        |                                               |       |
| NORMAN                                                                                                    | OK 73072                   |                               |                                  | NORMAN OF                                                                                        | 73072                        |                             |                         | 800-867-                                                                           | 5309                   |                                               |       |
| 5. HAVE YO                                                                                                | U HELD A ME                | ECHANIC CERT                  | TIFICATE WITH                    | BOTH AIRFRA                                                                                      | ME AND POW                   | ERPLANT R                   | ATINGS FOR              | THE 3                                                                              |                        | YES                                           | NO    |
|                                                                                                    |                            |                               | HIS APPLICAT                     |                                                                                                  |                              |                             |                         |                                                                                    |                        | х                                             | ╽□    |
|                                                                                                    |                            |                               |                                  | AST THE 2-YEA                                                                                    |                              |                             |                         | LICATION                                                                           | ·                      | X                                             |       |
|                                                                                                    |                            | C CERTIFICATE                 |                                  | INGS BEEN RE                                                                                     | OKED OR SU                   | SPENDED D                   | URING THE 3             | -YEAR                                                                              |                        |                                               | X     |
| 8. HAS AN I                                                                                               | INSPECTION<br>ER IS "YES", | AUTHORIZATIO<br>EXPLAIN IN RE | ON BEEN DENI<br>EMARKS.          | ED YOU WITHIN                                                                                    | 90 DAYS PRE                  | VIOUS TO                    | THIS APPLICA            | ATION ?                                                                            |                        |                                               | X     |
| 9. HAVE YO<br>(For Renewa                                                                                 |                            | MINIMUM REQU                  | JIREMENTS FO                     | R RENEWAL O                                                                                      | F INSPECTION                 | AUTHORIZ                    | ATION ?                 |                                                                                    |                        | X                                             |       |
| ALTERATIO                                                                                                 |                            | REPAIRS                       | 10. BASIS I                      | ANNUAL INS                                                                                       |                              |                             | Period)<br>SIVE INSP.   |                                                                                    |                        |                                               |       |
| First Year<br>Period                                                                                      | Second Renewal<br>Period   | First Fear<br>Persod          | Second Renewal<br>Period         | First Year<br>Period                                                                             | Second Renewal<br>Period     | First Year<br>Period        | Second Renews<br>Period | of IN EF                                                                           | FECT LE<br>S BEFORI    | SSUANCE -<br>I LESS THAN 90<br>ORE EXPIRATION |       |
| (First Year Pen                                                                                           | iod)                       |                               | D., LOCATION,<br>AS, TX 09/30/20 |                                                                                                  | FAA ACCEP<br>(Second Renewal |                             | E/SEMINAR N             | IO., LOCA                                                                          | ATION, AN              | D DATE                                        |       |
|                                                                                                    |                            |                               | 11. AIRCRAFT                     | MAINTENANCE                                                                                      | ACTIVITY DU                  | RING LAST                   | 2 YEARS                 |                                                                                    |                        |                                               |       |
| DA                                                                                                    | TES                        |                               | IE AND ADDRE                     |                                                                                                  | STATION, FAC                 | TION, FACILITY, DESCRIPTION |                         |                                                                                    |                        | OF ACTIVITY                                   |       |
|                                                                                                    | 3/1/2019                   | AERO MX; 12<br>12345, USA     | 23 AVIATION WAY                  | r; NORMAN, OK                                                                                    |                              |                             | INSPECT<br>HELICOP      | TON AND RI                                                                         | EPAIR OF S<br>AIRPLANE | SINGLE                                        |       |
| TO 2                                                                                                    | 2/1/2021                   |                               |                                  |                                                                                                  |                              |                             |                         |                                                                                    |                        |                                               |       |
| FROM                                                                                                    |                            |                               |                                  |                                                                                                  |                              |                             |                         |                                                                                    |                        |                                               |       |
| то                                                                                                    |                            |                               |                                  |                                                                                                  |                              |                             |                         |                                                                                    |                        |                                               |       |
| FROM                                                                                                    |                            |                               |                                  |                                                                                                  |                              |                             |                         |                                                                                    |                        |                                               |       |
| то                                                                                                    |                            |                               |                                  |                                                                                                  |                              |                             |                         |                                                                                    |                        |                                               |       |
| 12. REMARI                                                                                                | KS                         |                               |                                  |                                                                                                  |                              |                             |                         |                                                                                    |                        |                                               |       |
| 13. CERTIFI                                                                                               | ICATION: I ca              | ertify that the stat          | ements made abo                  | we and in all attac                                                                              | hments hereto a              | re correct and              | true.                   |                                                                                    |                        |                                               |       |
| DATE                                                                                                    |                            |                               |                                  | OF APPLICANT                                                                                     |                              |                             |                         |                                                                                    |                        |                                               |       |
|                                                                                                    |                            |                               |                                  | . RECORD OF                                                                                      | ACTION (For FA               | A tase only)                |                         |                                                                                    |                        |                                               |       |
| ☐ ENDO                                                                                                    |                            | DATE                          |                                  | SPECTOR'S SIG                                                                                    |                              |                             |                         | - 1                                                                                | OFFICE II              | DENTIFI                                       | CATIO |
|                                                                                                    |                            |                               |                                  |                                                                                                  |                              |                             |                         |                                                                                    |                        |                                               |       |

If there are corrections that needed to be made to the application at this point, the applicant can select the applicable section from the top menu items or choose the "Previous" button. After changes are made, another review will be required. If no corrections are needed, the applicant selects "Sign and Submit" button.

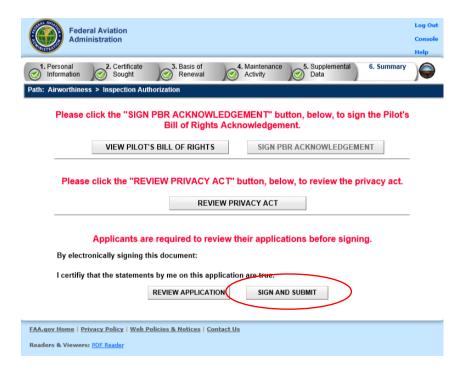

The system will display the FAA Form 8610-1. The applicant selects "Click to Sign" button.

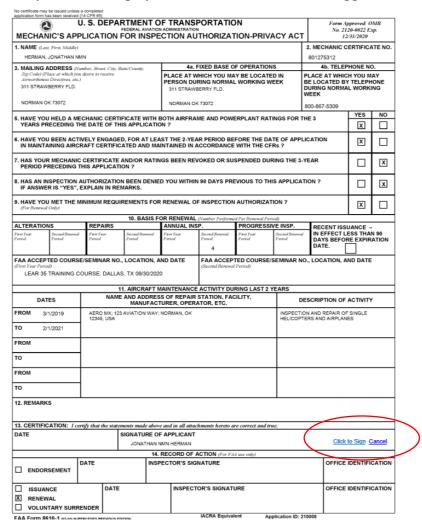

After signing the application, the applicant is returned to a screen indicating the renewal package has been submitted to the FAA Office identified. The applicant is also provided an Application ID for tracking purposes. The applicant is also reminded NOT to send their IA card (FAA Form 8310-5) to the office and that a renewal letter will be available in IACRA after the FAA office has processed their application.

The applicant is also provided the opportunity to review the signed FAA Form 8610-1 by selecting the "Review 8610-1" button.

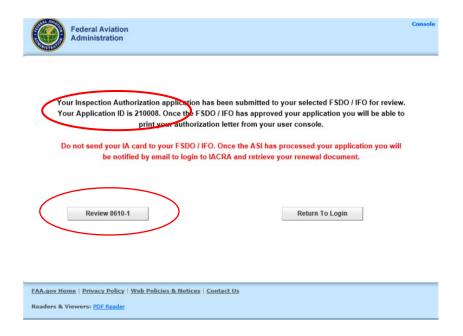

The FAA Form 8610-1 is signed and date stamped.

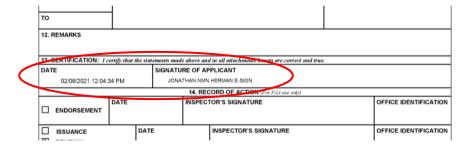

As soon as the FAA Office processes the applicant's renewal package, the applicant will receive an email (per the email address provided) informing them that the renewal application has been processed and that a renewal letter is now available for them to download/print. The email message will have a link to the IACRA home page.

The applicant accesses IACRA and logs into their account to see their application. The applicant selects the "Print Renewal Letter" button.

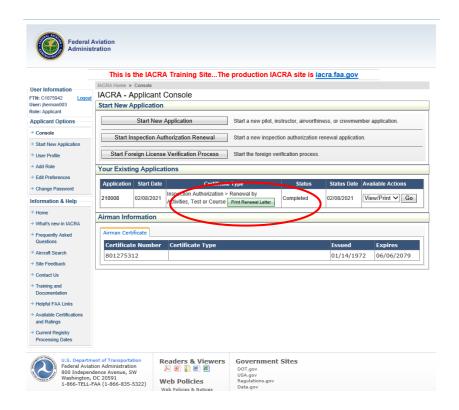

The Inspection Authorization renewal letter is displayed and the applicant can save/print the document. The applicant selects "Closed" when complete.

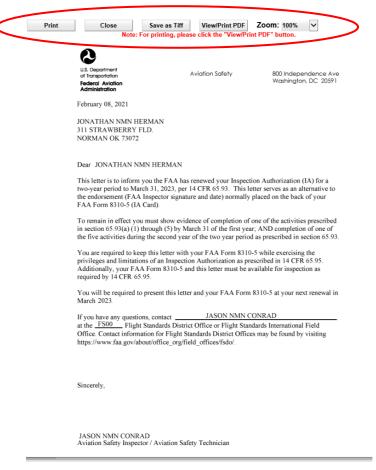

### **Section 4: IACRA Training site**

#### IACRA Training site.

The training site provides the user with all the needed information, including "fictitious" logins, to practice completing most types of applications. Training users can create applications, as well as perform the duties of recommending instructors and certifying officers. Applicants can utilize the steps outlined in the earlier sections of this User Guide to help familiarize themselves with the IACRA functionality.

To access the IACRA Training site from the Home page, select "Training and Documentation".

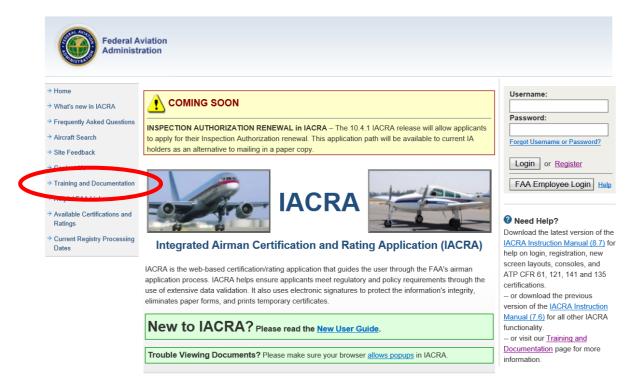

Select the "IACRA Training site" link.

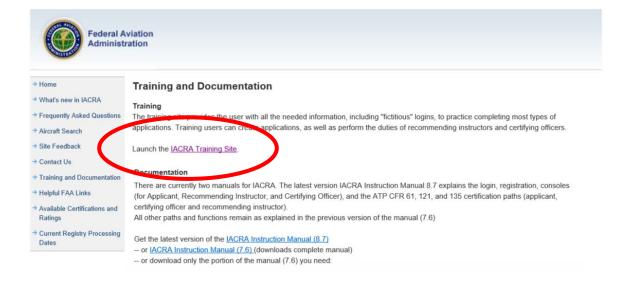

If you are new to the training site, you'll need "training" user names and passwords. Select the "Generate Logins" link under "First Time". If you are returning user and already have training site usernames and passwords, you can select "Begin Training" under "Been Here Before?"

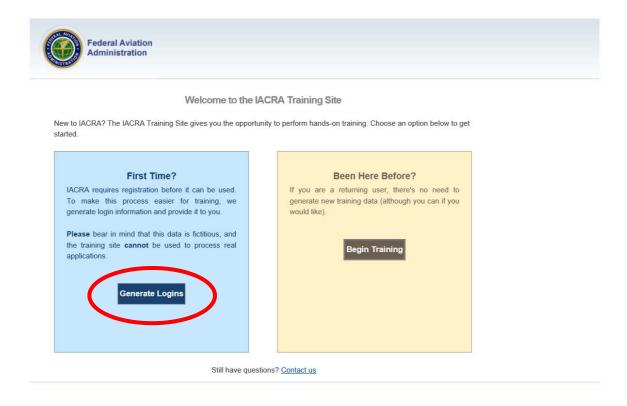

IACRA will require the type of training you are searching for within the site. Select the dropdown arrow.

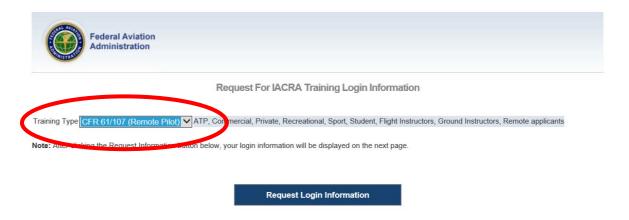

From the dropdown list, select "Inspection Authorization". Then, select "Request Login Information" to generate the training usernames and passwords.

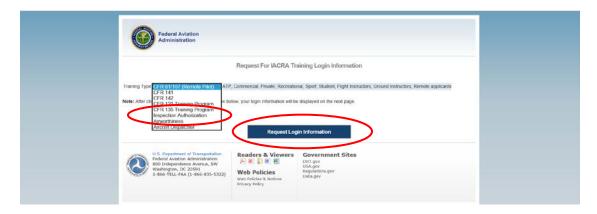

The system will generate usernames and passwords for the applicant and the approving officials (both Aviation Safety Inspector and Aviation Safety Technician). Some individuals may want to print this page for ease of use during the training. If so, select the "Print" button in the lower right portion of the page.

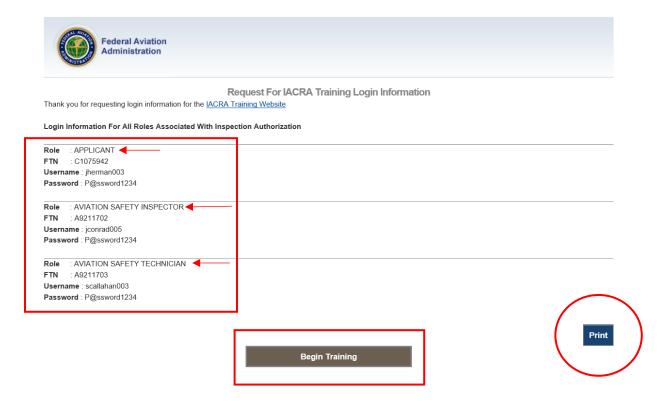

Again, IACRA users can follow the steps outlined in the earlier sections of this User Guide to help familiarize themselves with the IACRA functionality.